# #IN THE NAME OF ALLAH

#### **PLAY WITH EASYMESH!**

**CFD1** 18/2/96

#### **#EASYMESH**

#### • A Two-Dimensional Quality Mesh Generator

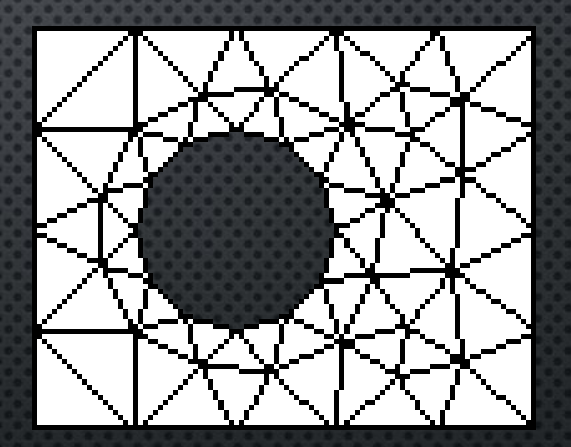

• http://web.mit.edu/easymesh\_v1.4/www/easymesh.html

• Input file: • Name.d (domain file) • Output files: • Name.n (Node file) • Name.e (Element file) • Name.s (Side file)

**#EASYMESH**

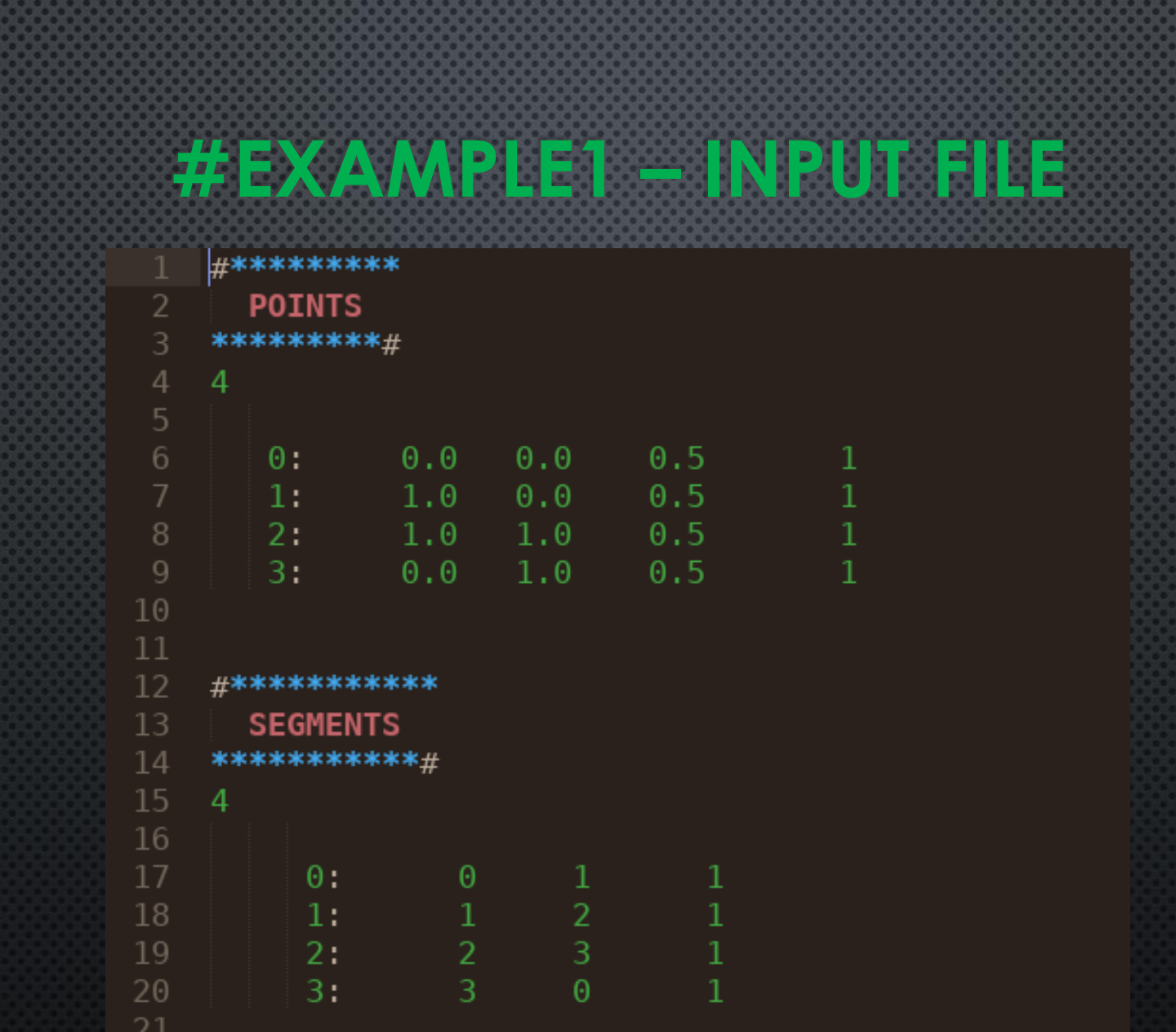

# #EXAMPLE1

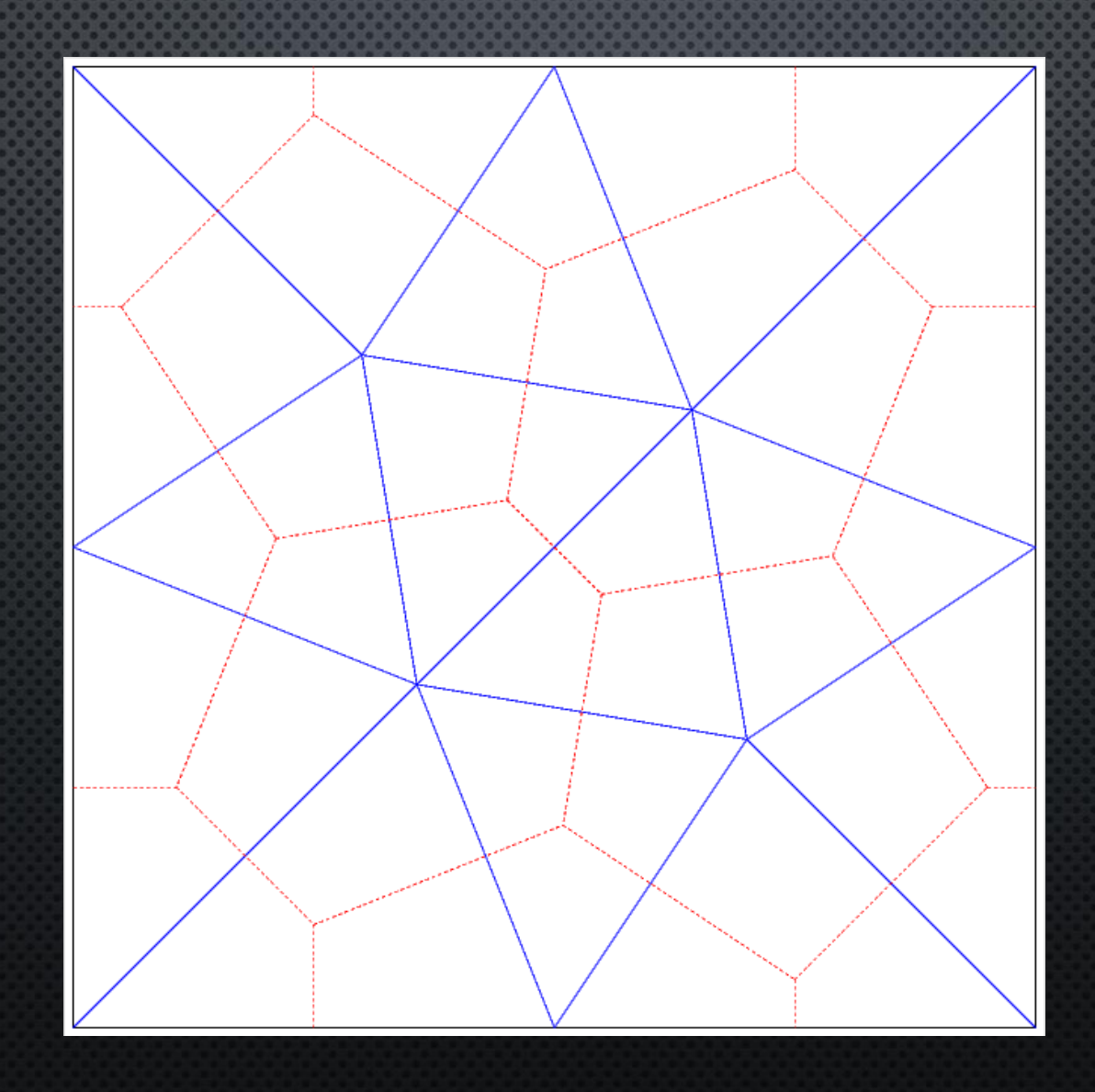

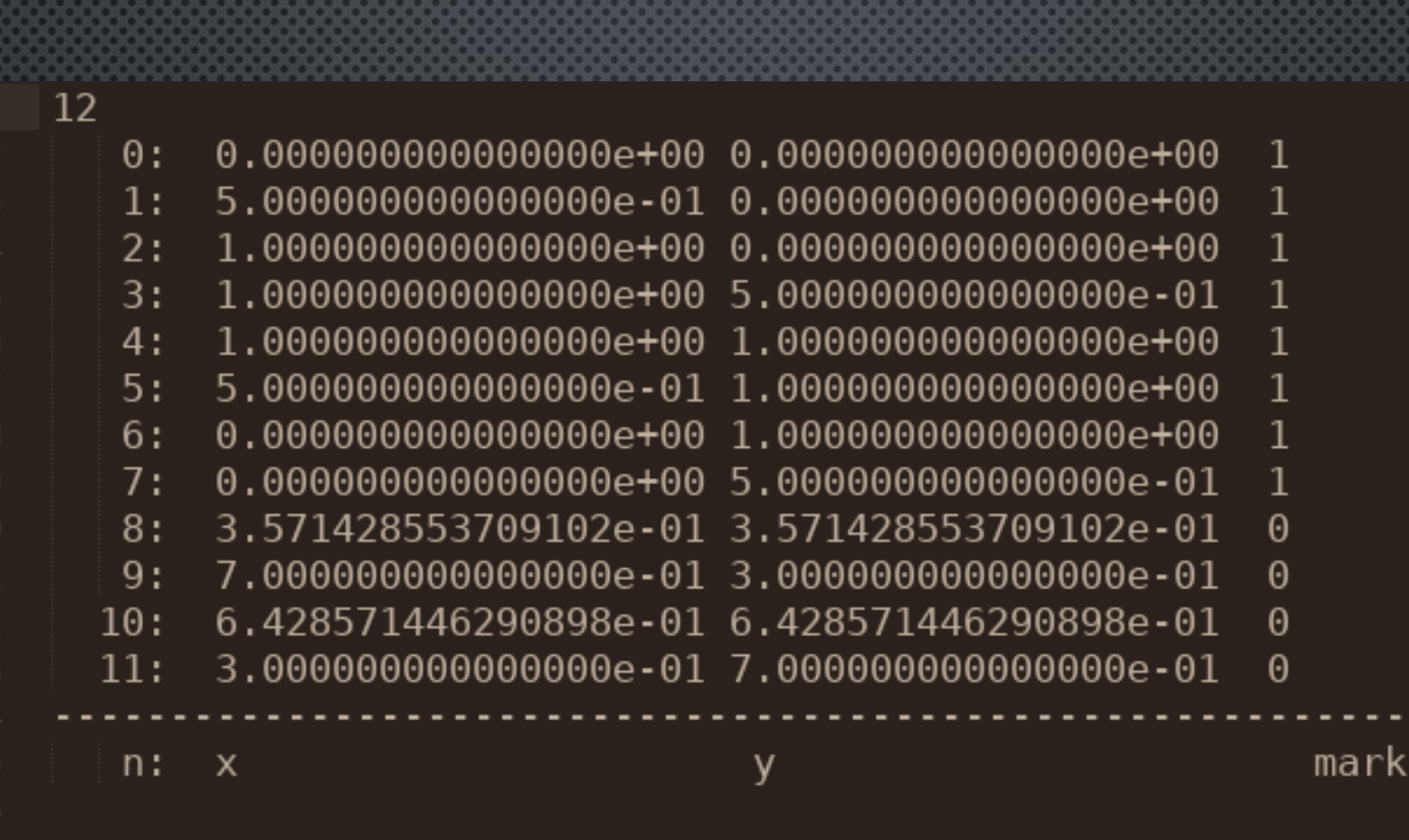

 $\begin{array}{c} 16 \\ 11 \\ 12 \\ 13 \\ 14 \\ 15 \\ 16 \end{array}$ 

**#EXAMPLE1 - NODE FILE(.N)** 

## **#EXAMPLE1 - NODE FILE(.N)**

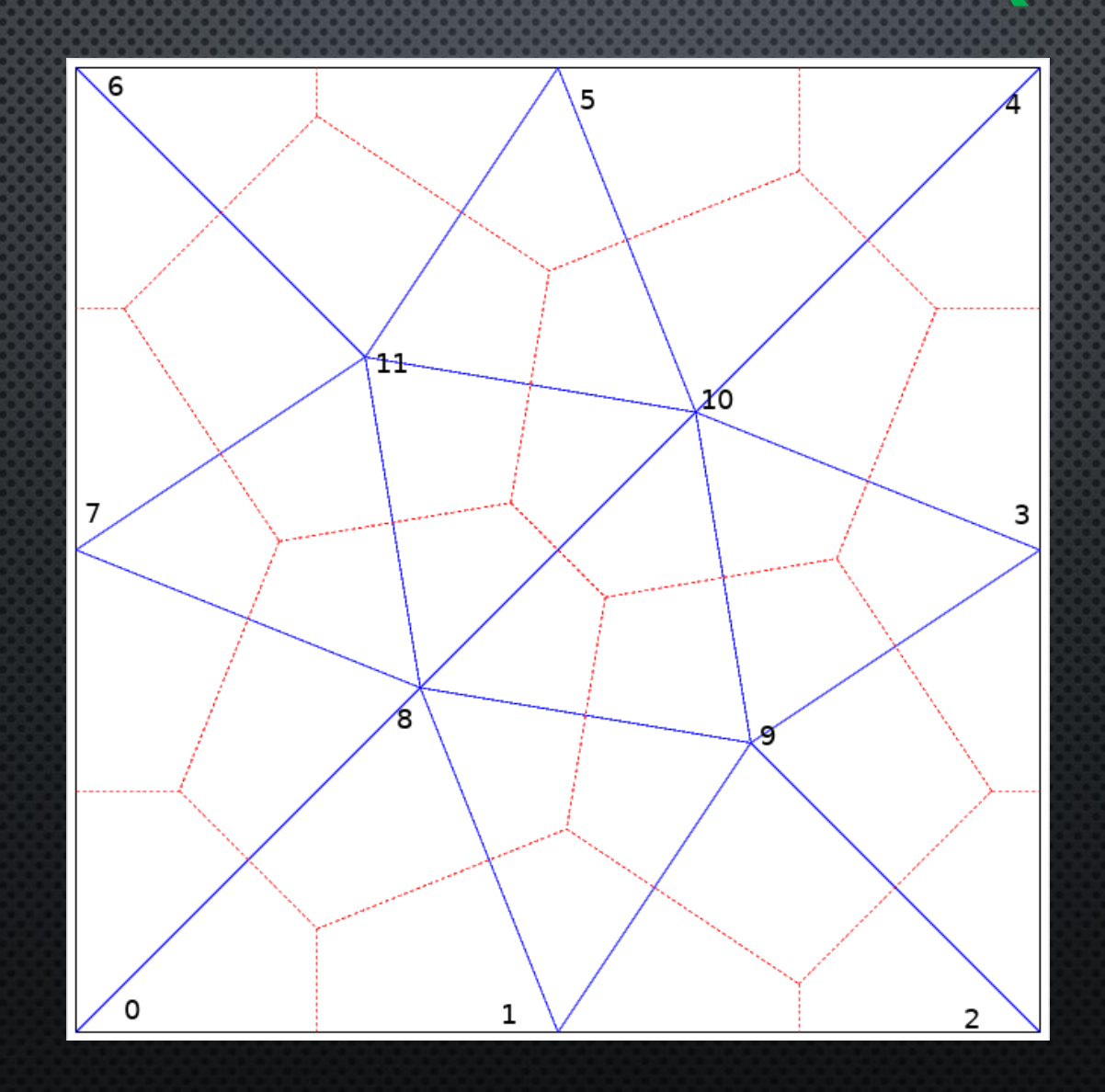

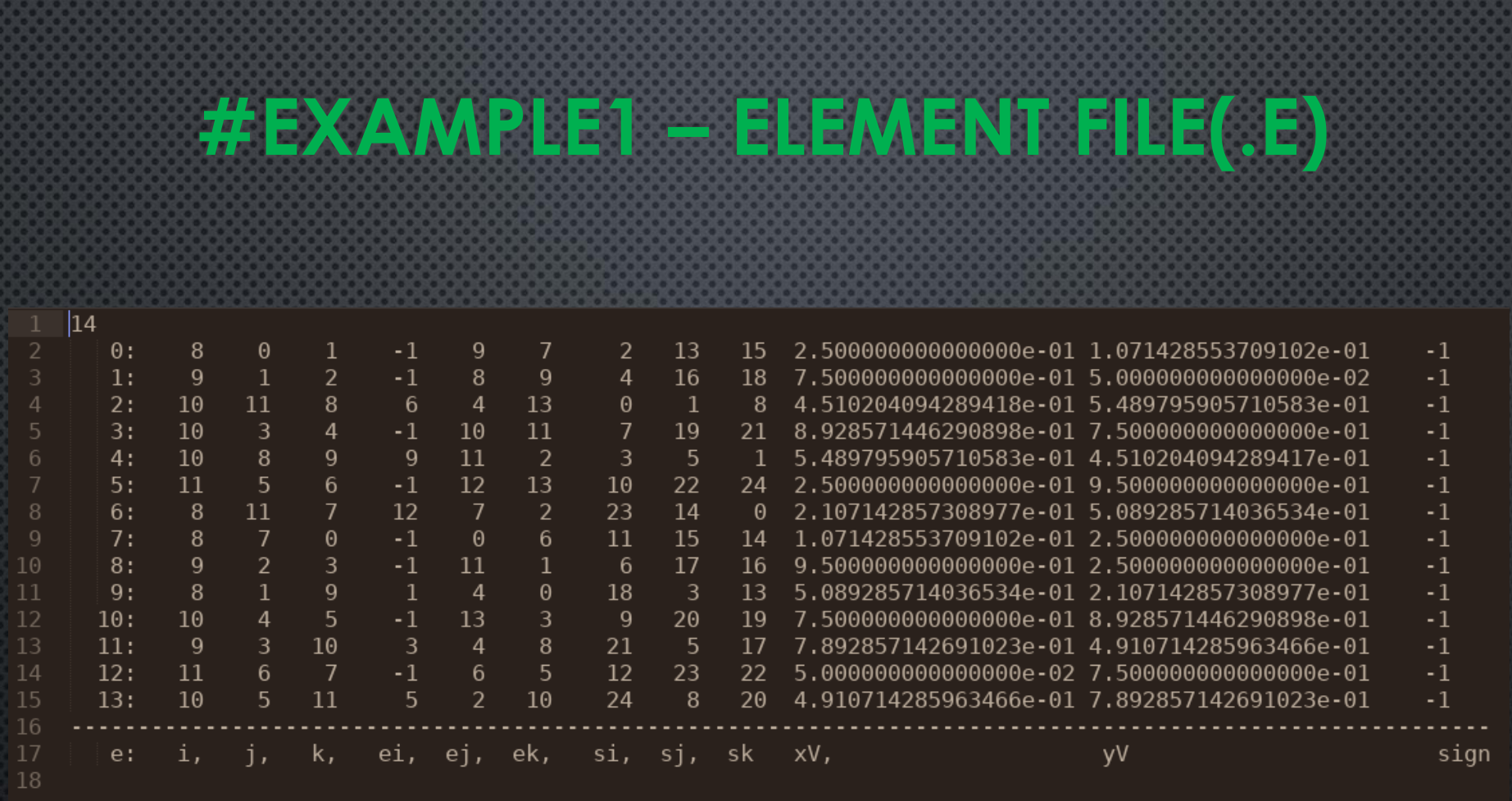

## #EXAMPLE1 - ELEMENT FILE(.E)

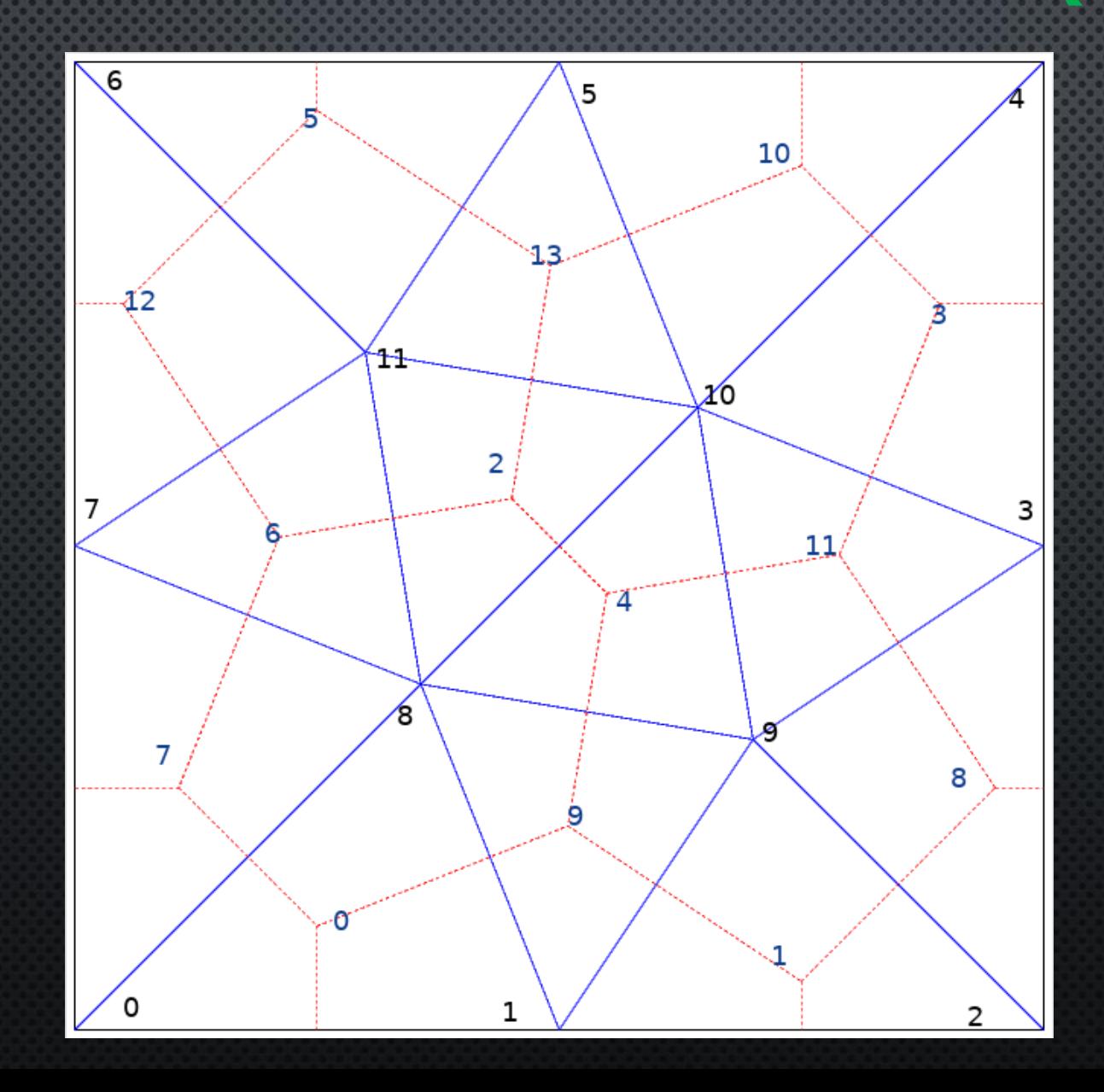

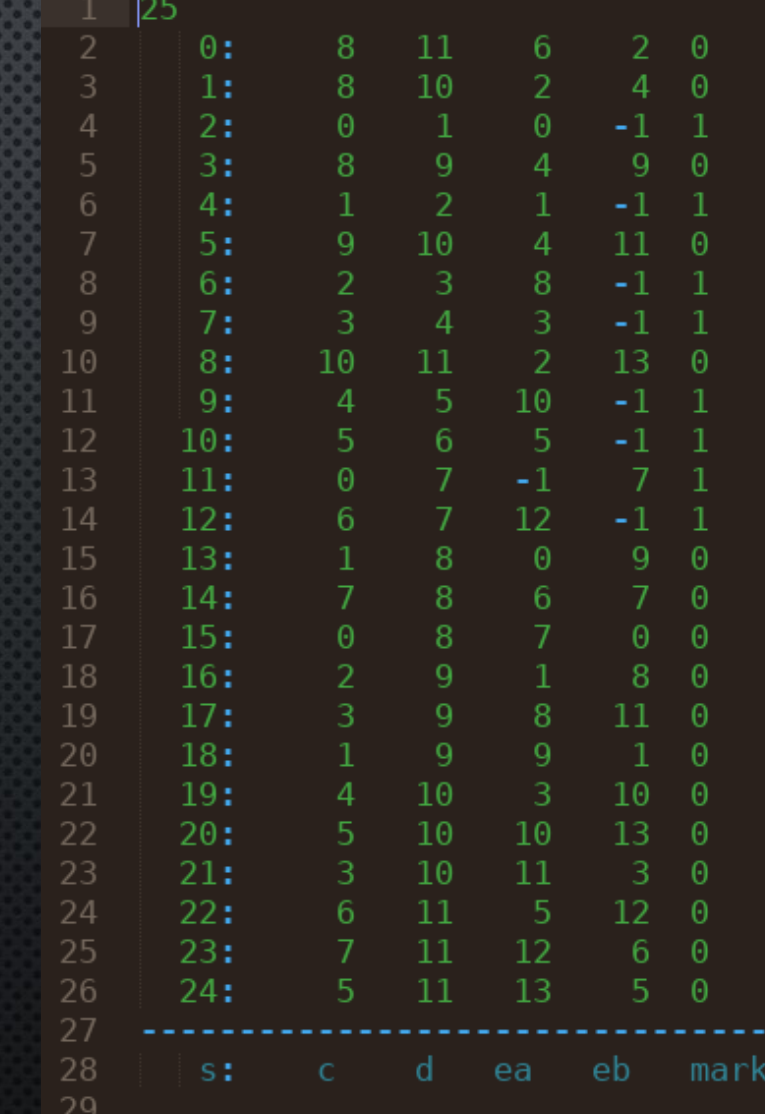

 $#$ EXAMPLE1 - SIDE FILE $(S)$ 

## $#$ EXAMPLE1 - SIDE FILE $(S)$

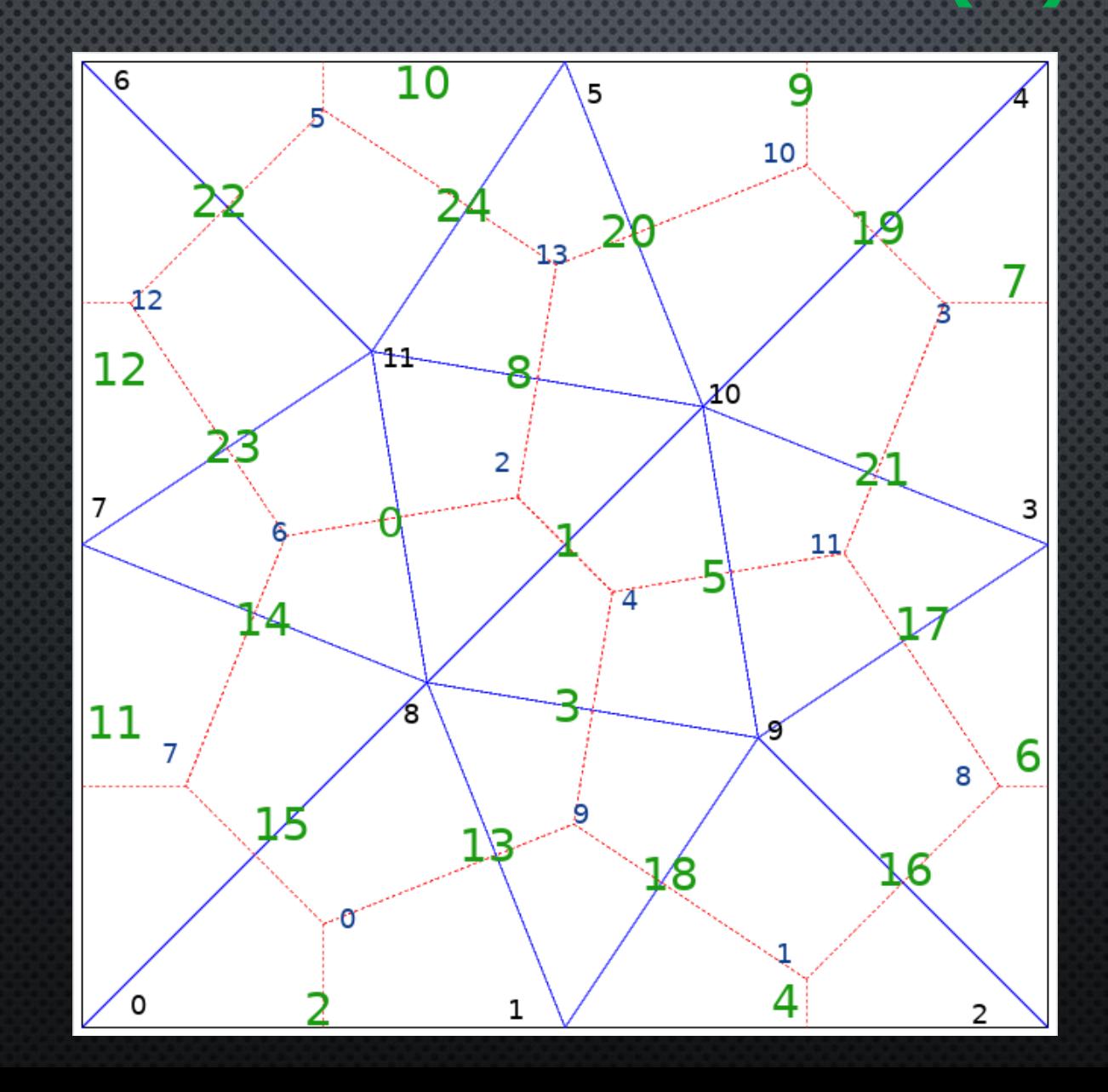

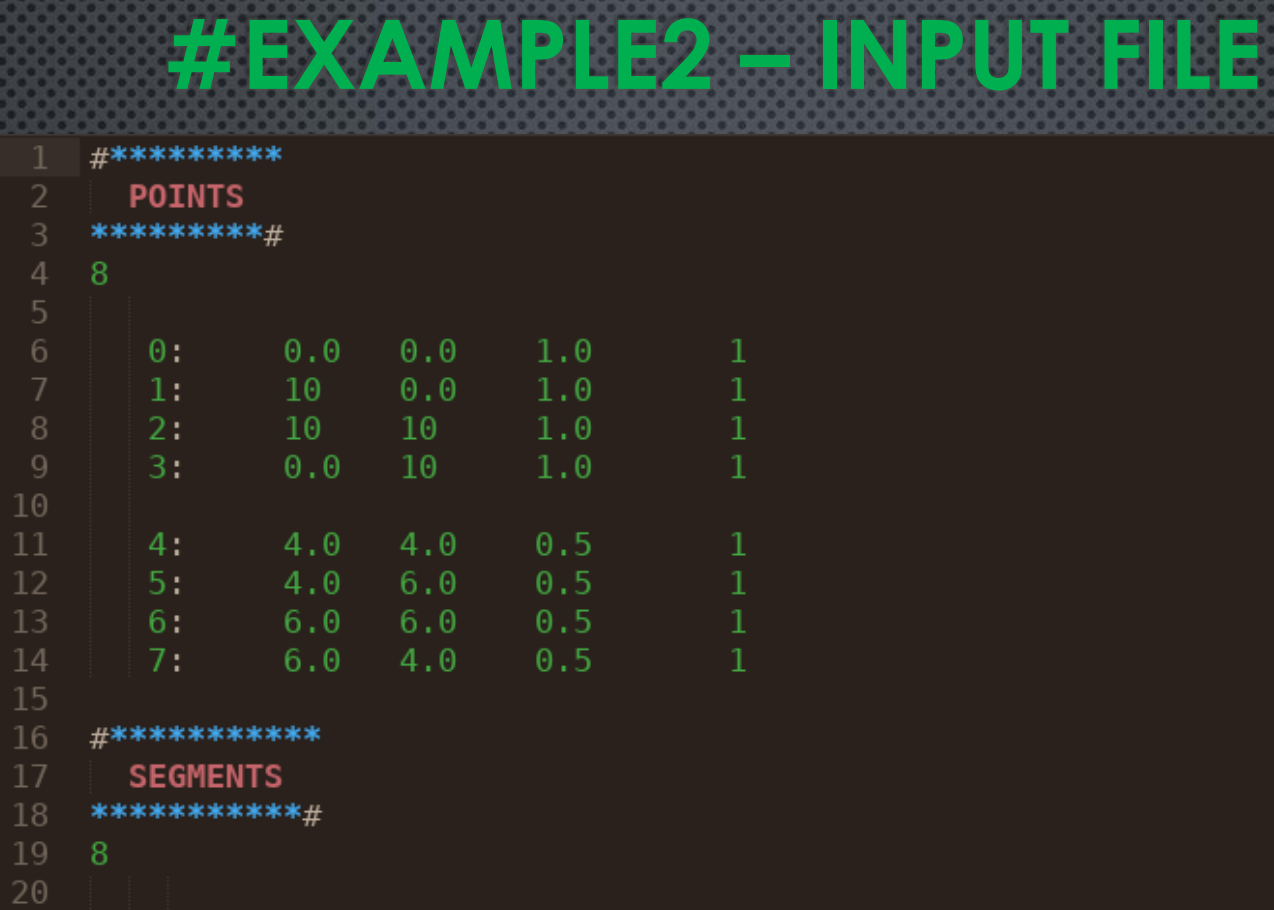

1

 $\Theta$ 

5

 $6\phantom{.}6$ 

 $\overline{4}$ 

 $\mathbf{1}$ 

 $\mathbf{1}$ 

 $\Theta$  :

 $1:$ 

 $2:$  $3:$ 

 $4:$ 

 $5:$ 

 $6:$ 

 $7:$ 

22

25 26

27

28

29

 $\Theta$ 

 $\mathbf{1}$ 

 $\sqrt{6}$ 

**#EXAMPLE2**

### #EXAMPLE4 (TECPLOT)

- VARIABLES=X Y C ٠
- ZONE T="  $0.00$ " N= 3132 E= 6062 F=FEPOINT ET=TRIANGLE ٠
- 13.1588 13.7953 0.0000 ٠
- $0.0000$  $0.0000$   $0.0000$ ٠
- $1 \quad 2 \quad 3$

....

- $1 \quad 4 \quad 2$
- ٠ ....
- VARIABLES=X Y C ٠
- ZONE T="  $12.00$ " N= 3132 E= 6062 F=FEPOINT ET=TRIANGLE ٠
- 0.0000 ٠

### **#EXAMPLE4 (TECPLOT)**

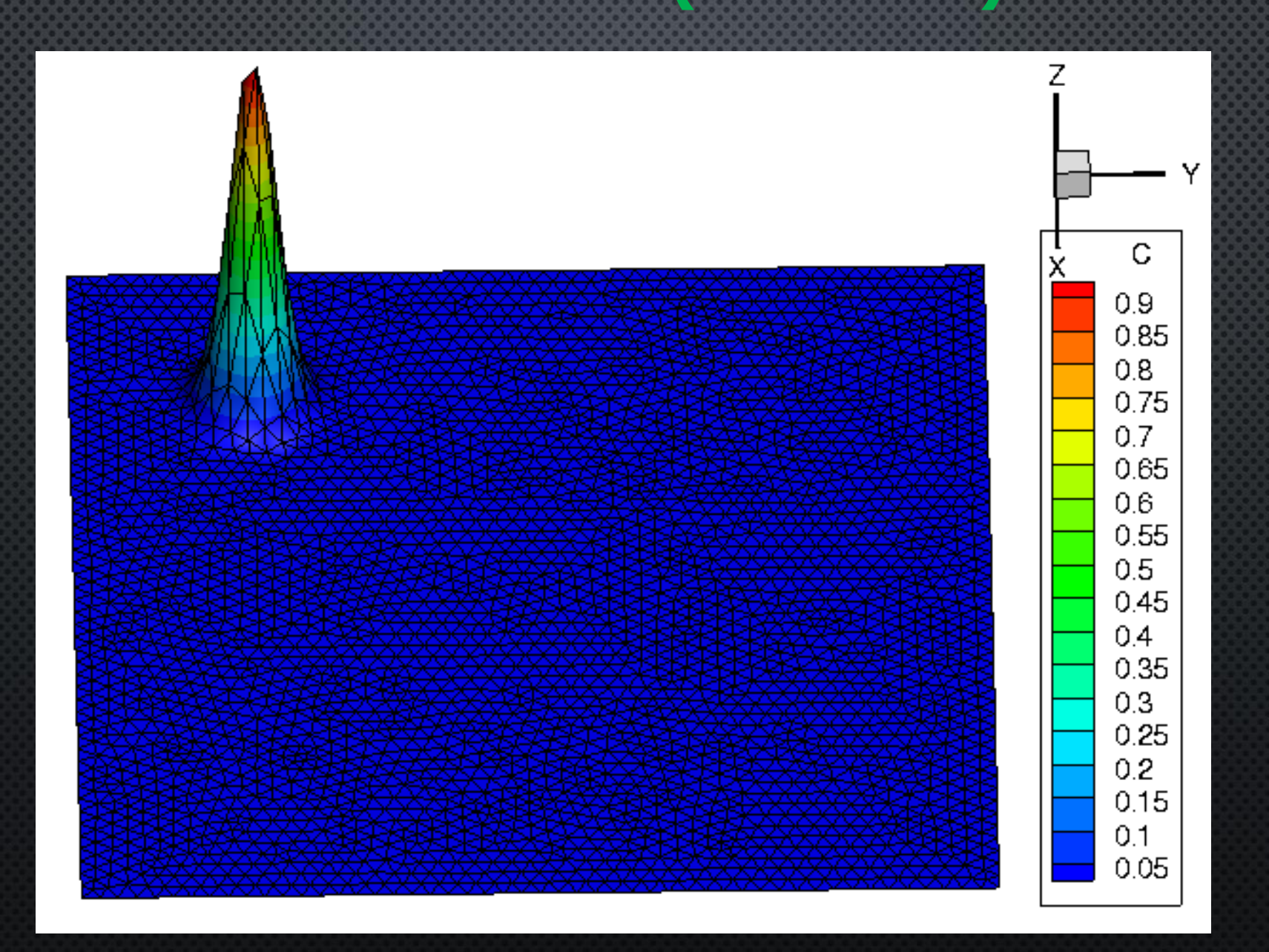

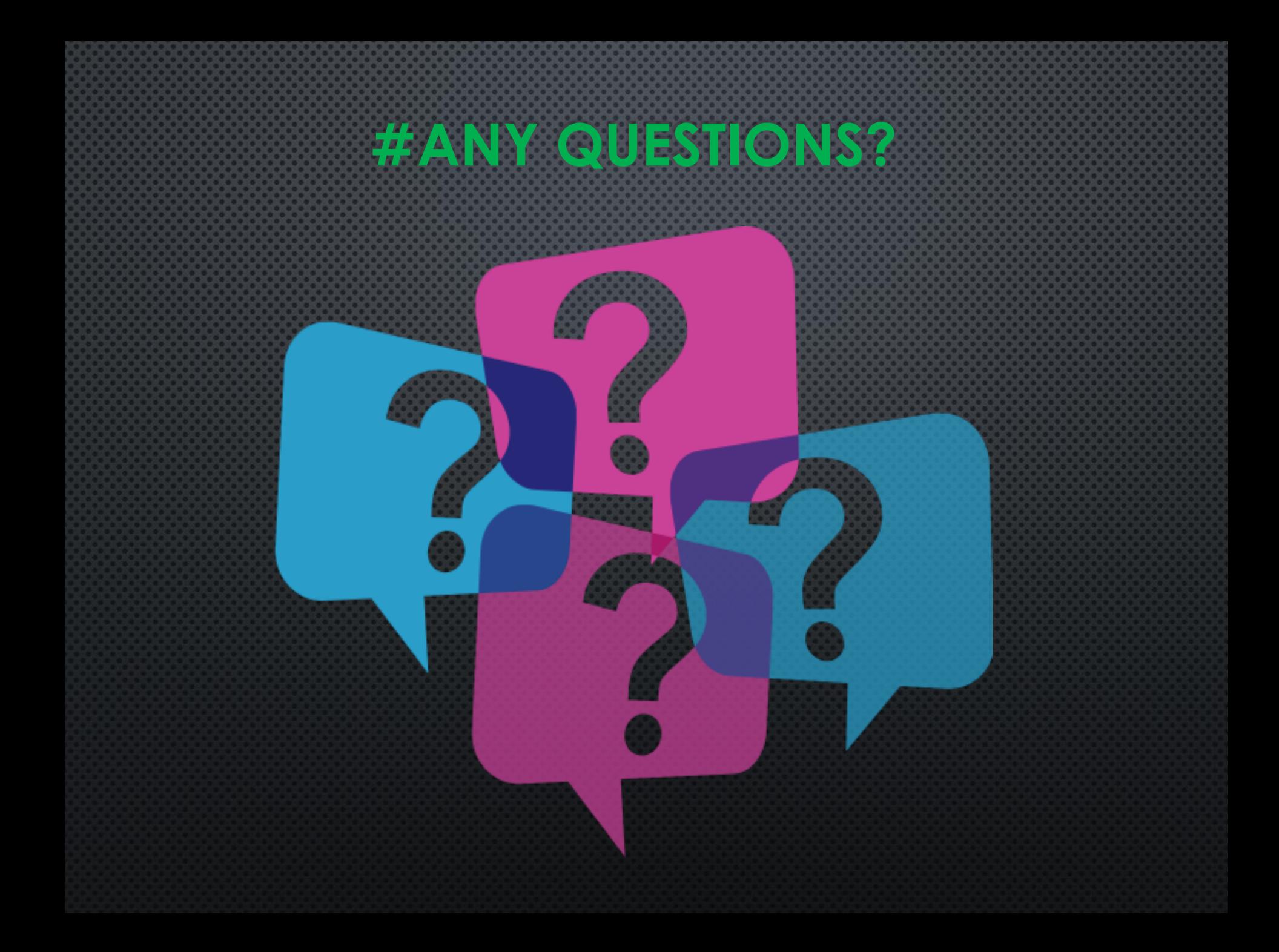